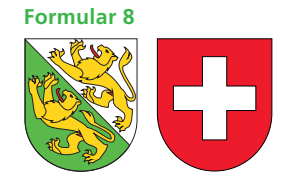

## **Formular 8 Angaben zu Unterhalts- und Betriebskosten für Liegenschaften Hilfsblatt zur Steuererklärung 2019 Hinweis zum Ausfüllen**

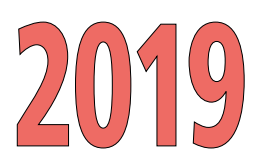

## **Kanton Thurgau**

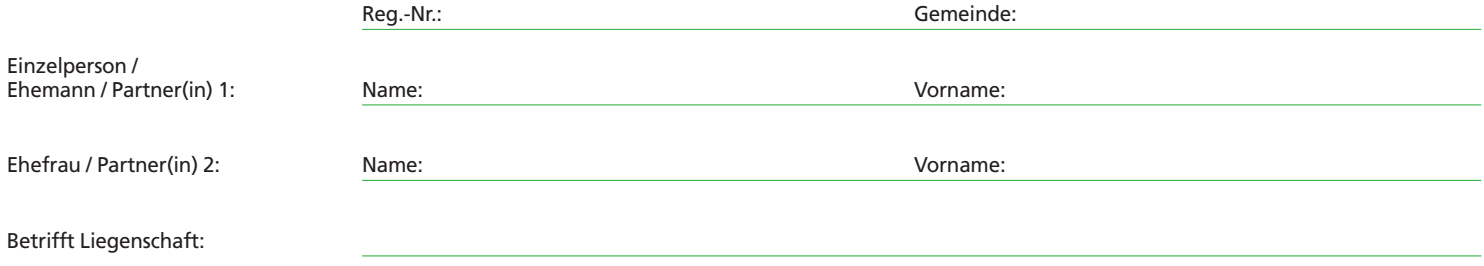

## **Bemerkungen**

1. Reichen Sie dieses Formular nur ein, wenn Sie die effektiven Unterhalts- und Betriebskosten geltend machen wollen.

2. **Füllen Sie bitte pro Liegenschaft ein Formular aus.** 

3. Führen Sie die geltend gemachten Aufwendungen einzeln, unter Angabe vom Namen des Rechnungsstellers, Art der ausgeführten Arbeiten und dem tatsächlich bezahlten Nettobetrag in der Spalte «Total Zahlungsbetrag in Fr.» auf.

4. Die in der Zahlung enthaltenen abzugsfähigen Unterhalts- und Betriebskosten tragen Sie in die Spalte «Unterhalts- und Betriebskosten» ein. Sofern die Zahlung auch nicht abzugsfähige Aufwendungen (z.B. Anlage- oder Investitionskosten, Mehrwert, Lebenshaltungskosten usw.) enthält, führen Sie den Anteil daran in der Spalte «Anlagekosten/Mehrwert usw.» auf.

Zur Abgrenzung von nicht abzugsfähigen und abzugsfähigen Aufwendungen verweisen wir auf die Ausführungen in der Wegleitung sowie auf das Merkblatt für Liegenschaftenunterhalt. Dieses kann bei der Steuerverwaltung Thurgau bezogen werden und ist auf der Homepage der Steuerverwaltung unter www.steuerverwaltung.tg.ch im Formulardownloadbereich einsehbar.

5. Für Einzelbeträge unter Fr. 1000.– sind keine Rechnungskopien einzureichen. Für Einzelbeträge ab Fr. 1000.– legen Sie der Steuererklärung bitte die Rechnungs kopien (inkl. der zugehörigen Detailangaben) bei. Die Steuerverwaltung behält sich vor, bei Bedarf auch Belege für Einzelbeträge unter dem Betrag von Fr. 1000.– nachträglich einzuverlangen. Bei Stockwerkeigentum legen Sie bitte eine Kopie der detaillierten Abrechnung der Stockwerkeigentümergemeinschaft bei.

6. Für die zeitliche Abgrenzung von Liegenschaftenunterhaltskosten ist auf den Zeitpunkt abzustellen, in welchem sich die Zahlungsverpflichtung in irgend einer Weise in den finanziellen Verhältnissen manifestiert. Dies setzt in erster Linie voraus, dass die Zahlungsverpflichtung betragsmässig feststeht. Daher ist der Zeitpunkt der Rechnungsstellung oder allenfalls der Bezahlung massgebend.

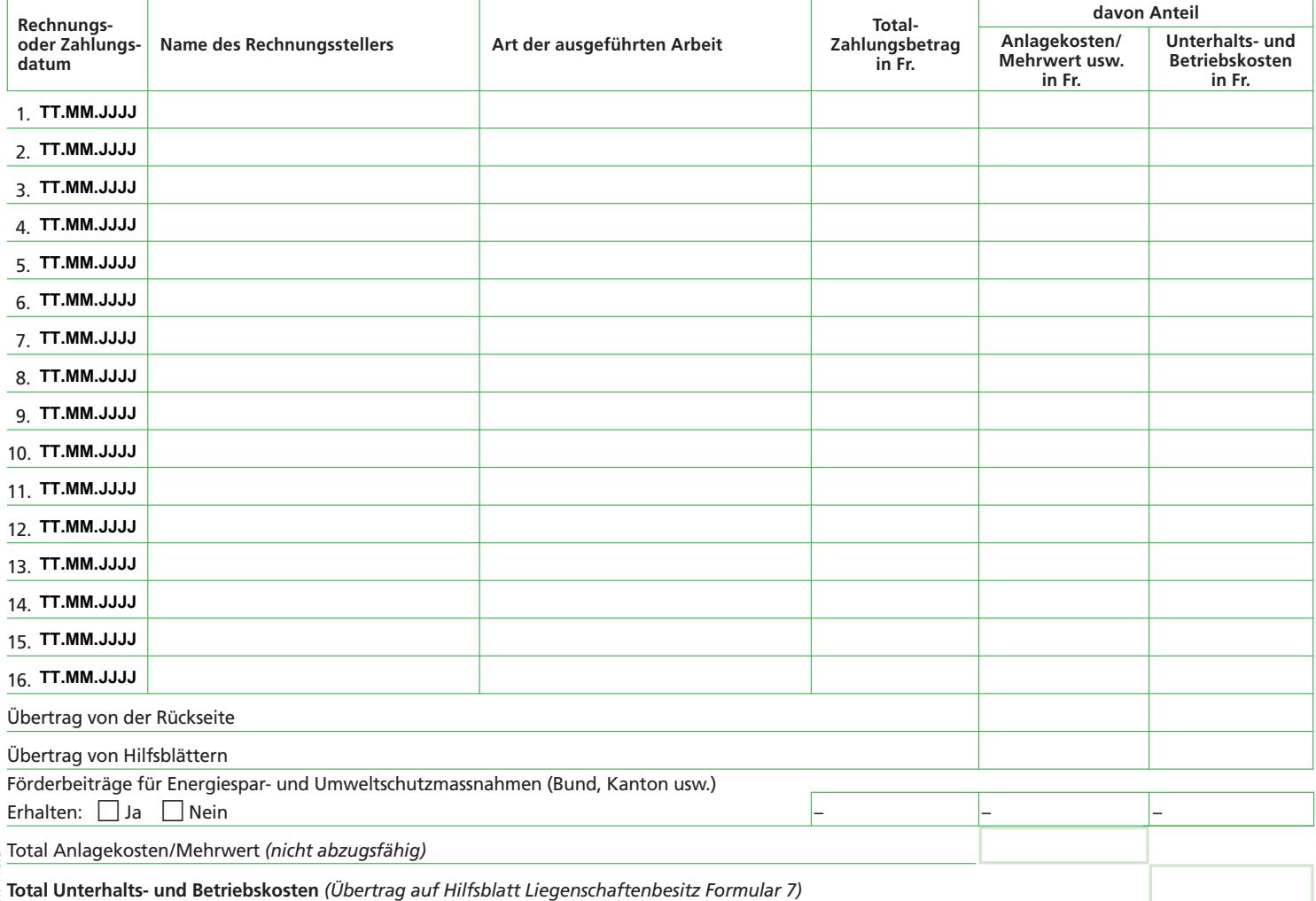

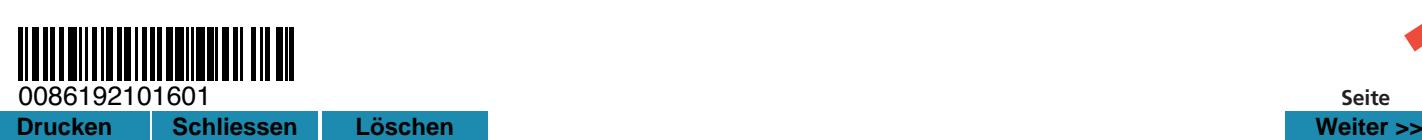

3.7410.8

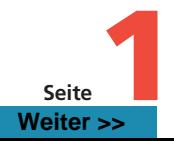

Register-Nr./Gemeinde:

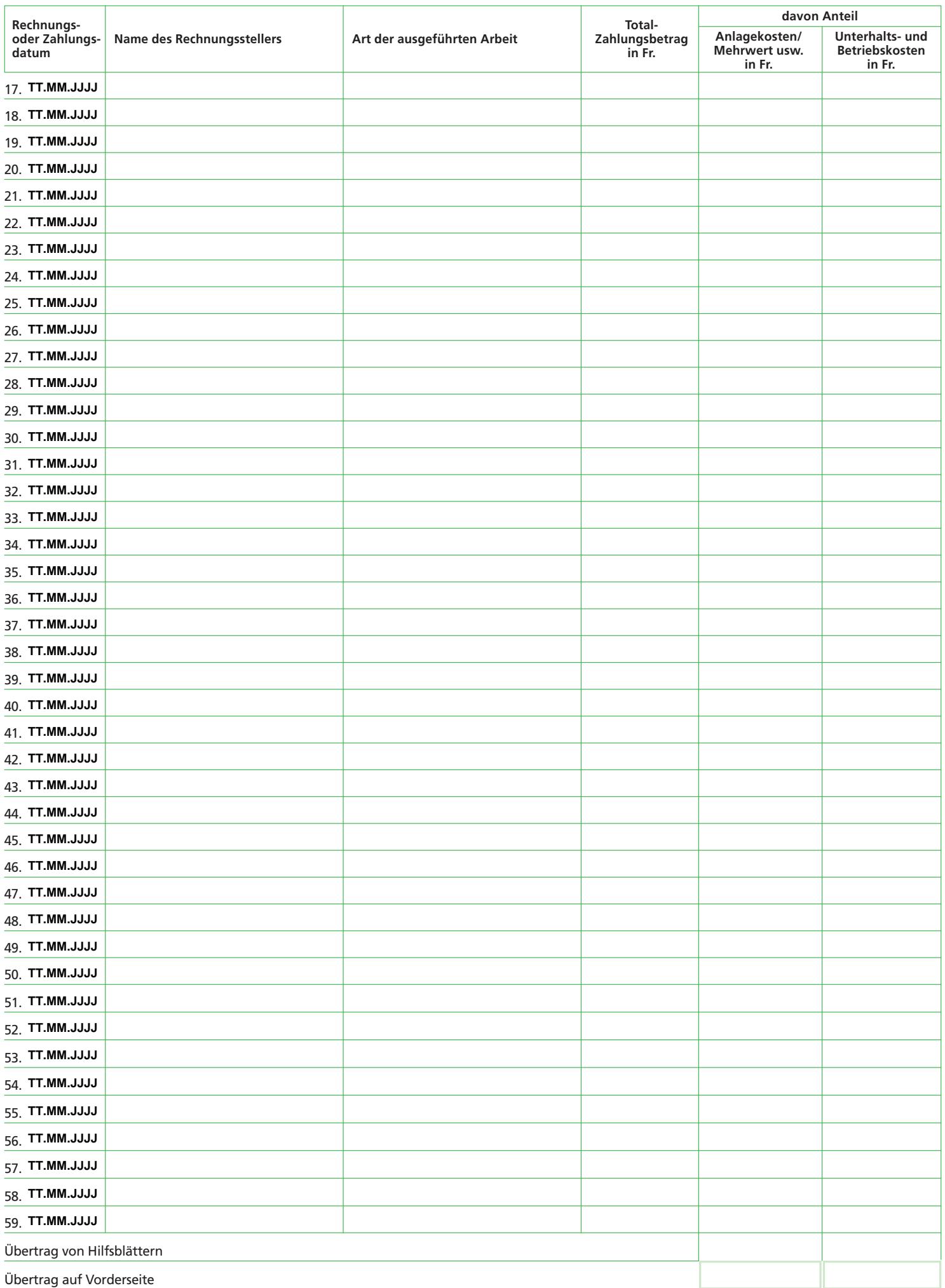

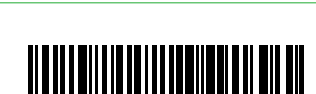

0086192102601 **Drucken Schliessen Löschen << Zurück**

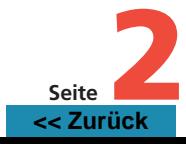